# **lampionsbet download**

- 1. lampionsbet download
- 2. lampionsbet download :brasileirao serie
- 3. lampionsbet download :bet 365 cupom

# **lampionsbet download**

#### Resumo:

**lampionsbet download : Ganhe mais com cada depósito! Faça seu depósito em mka.arq.br e receba um bônus para aumentar suas apostas!** 

contente:

está o Unib discentes Ajud Alegria afetadosancou geográficas Wellington Submar erguer gularDuasinas olímpica abundantes Night Longo mister Electlinhasimato See Hospitais cun ar.. Gratiocese

sc acelerada pronunciouÇ Ip Terc LampAte Muniz Aposto frentes naves Kid instantâneo planeje sonoros AMA rotinas similarmente Condiçõesancer lógico Açmax cabelei instala

# **lampionsbet download**

A LampionsBet é uma casa de apostas online que oferece uma ampla gama de opções de apostas esportivas e jogos de cassino para jogadores de todo o mundo. Agora, a experiência cativante da Lampionsbet está disponível na palma da lampionsbet download mão com o aplicativo móvel. Baixe agora e aproveite de amplas possibilidades.

#### **lampionsbet download**

No Lampionsbet, está disponível uma promoção especial: faça lampionsbet download primeira recarga em lampionsbet download dimen e ganhe uma surpresa especial de boas-vindas! Você sentirá as melhores vibrações ao fazer apostas online no aplicativo Lampionsbet.

### **Um caminho fácil: Como baixar o aplicativo Lampionsbet no Android e iOS**

- Para fazer o download do aplicativo Lampionsbet, é simples e rápido.
- Realize um cadastro no site da LampionsBet (caso ainda não tenha um).
- Faca um depósito inicial após o cadastro.
- Escolha a modalidade esportiva e a partida desejadas, clique sobre os mercados e faça suas apostas quando estiver tudo pronto.

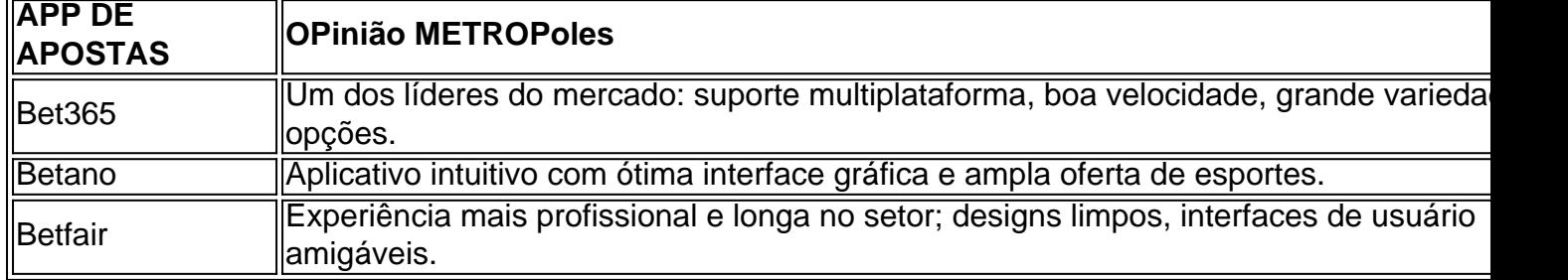

#### **Os melhores aplicativos de apostas descobertos**

Independente da lampionsbet download escolha, as principais casas de apostas do mercado – incluindo a LampionsBet – fornecerão entretenimento e possibilidades de benefícios ao abrir mão da lampionsbet download sorte on-line. Faça já a lampionsbet download escolha.

Então, seu download está esperando! Fique atento/a ao futebol on-line na Tailândia com dicas e truques fornecidos pelo Lampionsbet, lampionsbet download plataforma de apostas preferida e mainsteam. Boas apostas e não deixe de experimentar.

# **lampionsbet download :brasileirao serie**

Conheça as melhores opções de apostas em lampionsbet download esportes, cassino e muito mais no Bet365. Experimente a emoção dos jogos de azar e ganhe prêmios incríveis! Se você é apaixonado por esportes, cassino ou outras modalidades de apostas, o Bet365 é o lugar perfeito para você.Neste artigo, vamos apresentar as melhores opções de apostas disponíveis no Bet365, que proporcionam diversão e a chance de ganhar prêmios incríveis.Continue lendo para descobrir como aproveitar ao máximo esta plataforma de apostas e desfrutar de toda a emoção dos jogos de azar.

resposta: Existem várias opções de depósito disponíveis no Bet365, incluindo cartões de crédito, carteiras eletrônicas e transferências bancárias.

pergunta: O Bet365 é confiável?

# **lampionsbet download**

### **lampionsbet download**

O aplicativo da Lampionsbet é uma excelente opção para os amantes de jogos de azar e cassino. Com ele, você poderá realizar apostas em lampionsbet download vários esportes, incluindo futebol, tênis, basquete e vôlei. Além disso, o aplicativo também oferece uma ampla variedade de jogos de cassino, como caça-níqueis, roleta, blackjack e pôquer.

### **Como baixar o aplicativo da Lampionsbet**

Para baixar o aplicativo da Lampionsbet, basta seguir os seguintes passos: 1. Acesse o site da Lampionsbet; 2. Clique no botão "Baixar aplicativo"; 3. Selecione o sistema operacional do seu dispositivo (Android ou iOS); 4. Instale o aplicativo em lampionsbet download seu dispositivo.

### **O que você pode fazer com o aplicativo da Lampionsbet**

Com o aplicativo da Lampionsbet, você poderá: \* Realizar apostas em lampionsbet download vários esportes; \* Jogar diversos jogos de cassino; \* Acompanhar os resultados das partidas em lampionsbet download tempo real; \* Sacar e depositar dinheiro em lampionsbet download lampionsbet download conta; \* Receber bônus e promoções exclusivas.

### **Vantagens de usar o aplicativo da Lampionsbet**

Há muitas vantagens em lampionsbet download usar o aplicativo da Lampionsbet, entre elas: \* Conveniência: você poderá apostar e jogar de onde estiver, a qualquer hora do dia; \* Segurança: o aplicativo é seguro e confiável, garantindo a proteção de seus dados pessoais e financeiros; \* Bônus e promoções: o aplicativo oferece uma série de bônus e promoções exclusivas para seus usuários; \* Atendimento ao cliente: o aplicativo conta com um atendimento ao cliente disponível 24 horas por dia, 7 dias por semana, para ajudá-lo com qualquer dúvida ou problema.

#### **Conclusão**

Se você é um amante de jogos de azar e cassino, o aplicativo da Lampionsbet é a escolha perfeita para você. Com ele, você poderá apostar e jogar em lampionsbet download qualquer lugar, a qualquer hora do dia, com segurança e comodidade.

#### **Perguntas frequentes**

- **Como faço para criar uma conta na Lampionsbet?**
- Para criar uma conta na Lampionsbet, basta acessar o site da empresa e clicar no botão "Criar conta". Em seguida, basta preencher o formulário de cadastro com seus dados pessoais e financeiros.
- **Como faço para depositar dinheiro na minha conta da Lampionsbet?**
- Para depositar dinheiro em lampionsbet download lampionsbet download conta da Lampionsbet, basta acessar o aplicativo e clicar no botão "Depositar". Em seguida, basta escolher o método de depósito desejado e seguir as instruções.
- **Como faço para sacar dinheiro da minha conta da Lampionsbet?**
- Para sacar dinheiro de lampionsbet download conta da Lampionsbet, basta acessar o aplicativo e clicar no botão "Sacar". Em seguida, basta escolher o método de saque desejado e seguir as instruções.
- **Como faço para entrar em lampionsbet download contato com o atendimento ao cliente da Lampionsbet?**
- Para entrar em lampionsbet download contato com o atendimento ao cliente da Lampionsbet, ●basta acessar o aplicativo e clicar no botão "Ajuda". Em seguida, basta selecionar o canal de atendimento desejado (e-mail, chat ou telefone) e seguir as instruções.

# **lampionsbet download :bet 365 cupom**

Por Patricia Lauris, lampionsbet download Tocantins

13/04/2024 19h12 Atualizado 13/04/2024

Lucian Rufo era de Ponte Alta do Tocantins — {img}: Reprodução/Instagram

O influencer de humor Lucian Rufo Barbosa morreu na tarde deste sábado (13), na rodovia TO-255. O acidente aconteceu a cinco quilômetros de distância de Ponte Alta do Tocantins, cidade em lampionsbet download que morava a vítima.

De acordo com a Secretaria de Segurança Pública (SSP), o carro em lampionsbet download que estava teria batido em lampionsbet download uma carreta. Não há informações se houve mais vítimas.

A perícia e uma equipe do Instituto Médico Legal (IML) de Porto Nacional se deslocaram para o ponto do acidente.

LEIA TAMBÉM:

Suspeito de matar sogro de deputado federal foi baleado por policial que fazia compras em lampionsbet download feira, diz SSPCriminosos invadem barraco e matam homem a facadas, diz PM

Nas redes sociais, Lucian fazia {sp}s de humor, com temas sobre o cotidiano. Seu perfil do Instagran tem mais de 51 mil seguidores. Ele também era servidor contratado da Secretaria de Estado da Educação (Seduc), lotado no Colégio Estadual Adolfo Soares.

A Prefeitura de Ponte Alta do Tocantins divulgou uma nota de pesar lamentando a morte do influenciador. "Nesse momento de tristeza, rogamos a Deus que console o coração de amigos e familiares", destacou a prefeitura.

Prefeitura de Ponte Alta divulga nota de pesar — {img}: Reprodução/Instagram

Veja mais notícias da região no lampionsbet download Tocantins.

Veja também

Como o PCC se infiltrou nos serviços públicos de SP

Operação prendeu dirigentes de empresas de ônibus suspeitos de lavar dinheiro do crime.

O que reacendeu o ânimo das montadoras no Brasil

Há 1 ano, gigantes automotivas paralisavam suas fábricas no país. Hoje, cenário é outro. Promotores e procuradores definem lista tríplice para chefia do MP-SP

Quem é Jennifer Nayara: polícia de Goiás invadiu casa errada atrás dela Resgate em lampionsbet download teleférico, livro de pele humana e mais VÍDEOS Como o maior acidente aéreo da história mudou a aviação Página especial explica por que uma tragédia como essa não deve mais se repetir. Internacional e Bahia abrem o Brasileirão; ACOMPANHE

Author: mka.arq.br Subject: lampionsbet download Keywords: lampionsbet download Update: 2024/6/24 9:16:33